Übung zur Vorlesung Wirtschaftsinformatik 2 – SoSe 2010 Prof. Dr. Dr. Lars Schmidt-Thieme Dipl.-Ing. Krisztian Buza

## **3. Übungsblatt**

## Aufgabe 1 (10 Punkte)

a.) Formulieren Sie mit eigenen Worten, was für (implizite) Kardinalitätsbedingungen mit Fremdschlüsselbeziehungen ausgedrückt werden können! (1) Geben Sie je ein Beispiel für (i) eine solche Kardinalitätsbedingung, die mit Fremdschlüsselbeziehungen ausgedrückt

werden kann, und

(ii) eine solche Kardinalitätsbedingung, die mit Fremdschlüsselbeziehungen nicht ausgedrückt werden kann. (1)

b.) Konstruieren Sie 3 Datentabellen so, dass die folgenden Bedingungen erfüllt sind:

(i) Jede Tabelle hat einen primären Schlüssel, und dieser primäre Schlüssel ist im Falle von einer Tabelle zusammengesetzt, sonst einfach.

(ii) Mindestens eine Tabelle hat einen sekundären Schlüssel.

(iii) In Ihrer Datenbank kommen mindestens 2 Fremdschlüsselbeziehungen vor.

Geben Sie die Struktur der Datentabellen und einige Beispieltupel für die einzelnen Tabelle an! (6)

c.) Geben Sie auch das zugehörige E/R-Diagramm an! (2)

## Aufgabe 2 (10 Punkte)

a.) Beantworten Sie die folgenden Fragen mit eigenen Worten! Begründen Sie Ihre Antworte! Ist ein partieller Schlüssel immer eindeutig? (1)

Gibt es einen Unterschied zwischen partielle Schlüssel und sekundäre (d.h. nicht-primäre) Schlüssel? (1)

Was ist der Zusammenhang zwischen "weak entities" (schwache Entitäten), partielle Schlüssel, sekundäre Schlüssel, bzw. "total participation"? (2)

- b.) Geben Sie ein selbstkonstruiertes Bespiel für ein "weak entity"! Zeigen Sie, wie man diese Entität identifizieren kann! (3)
- c.) Wie kann man im unteren Beispiel die Kumpel von Kindern identifizieren? (2) Wenn Sie das Diagramm mit Kardinalitäten ergänzen, worauf müssen Sie achten? (1)

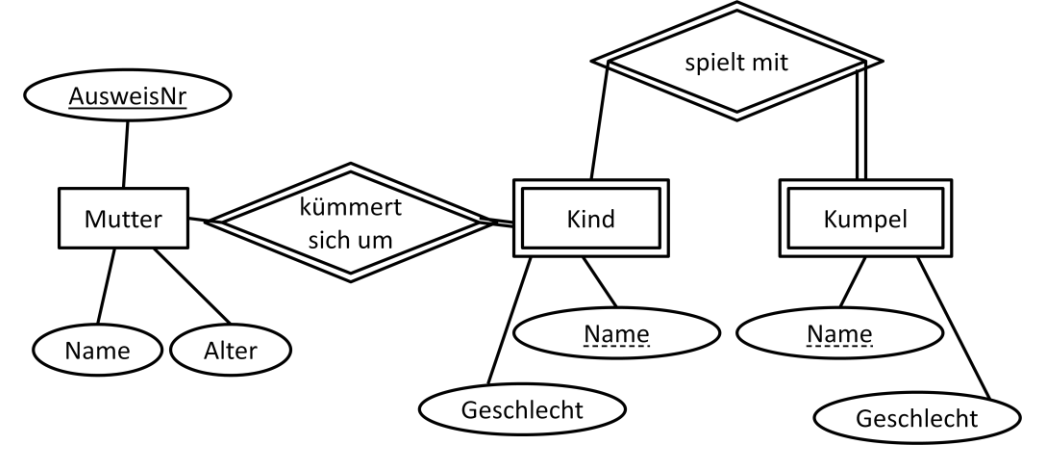

Falls Sie in einer Gruppe an diesem Aufgabenblatt arbeiten, sollen Sie *wesentlich* unterschiedliche Lösungen pro Person für die Aufgabenteile 1b, 1c und 2b abgeben.

Die Abgabe dieses Arbeitsblattes erfolgt per E-Mail an buz[a@ismll.de](mailto:artus@ismll.de) oder durch Einwurf im Briefkasten #45 bis zum 04. 05 .2010 10:00 Uhr (bei Einwurf bitte gelocht und getackert). Viel Erfolg!

27.04.2010 1